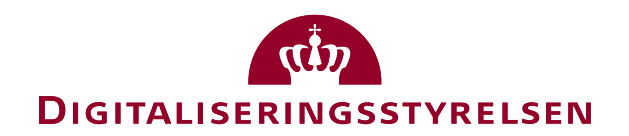

# OIOUBL Guideline

OIOUBL Levering

UBL 2.0 Delivery

G19

Version 1.3

**Udgivelsen er beskyttet af Creative Commons license, Navngivning 2.5**

## *Kolofon*

#### **Kontakt:**

Digitaliseringsstyrelsen E-mail: support@nemhandel.dk

**OIOUBL Version 2.02 Juli 2015 Digitaliseringsstyrelsen**

Landgreven 4 DK-1017 København K Phone +45 3392 5200 http://www.digst.dk digst@digst.dk

#### **Ophavsrettigheder for denne udgivelse, jf. Creative Common, Navngivning 2.5:**

*Det er tilladt at:*

- *fremstille bearbejdede værker ud fra dette dokument*
- *at fremstille eksemplarer og gøre dokumentet tilgængeligt for almenheden*
- *at benytte dokumentet i kommerciel henseende*

*under betingelse af tydelig kildehenvisning til denne udgivelse fra IT- og Telestyrelsen.*

Læs mere om rettighederne på<http://creativecommons.org/licenses/by/2.5/deed.da>.

# Indholdsfortegnelse

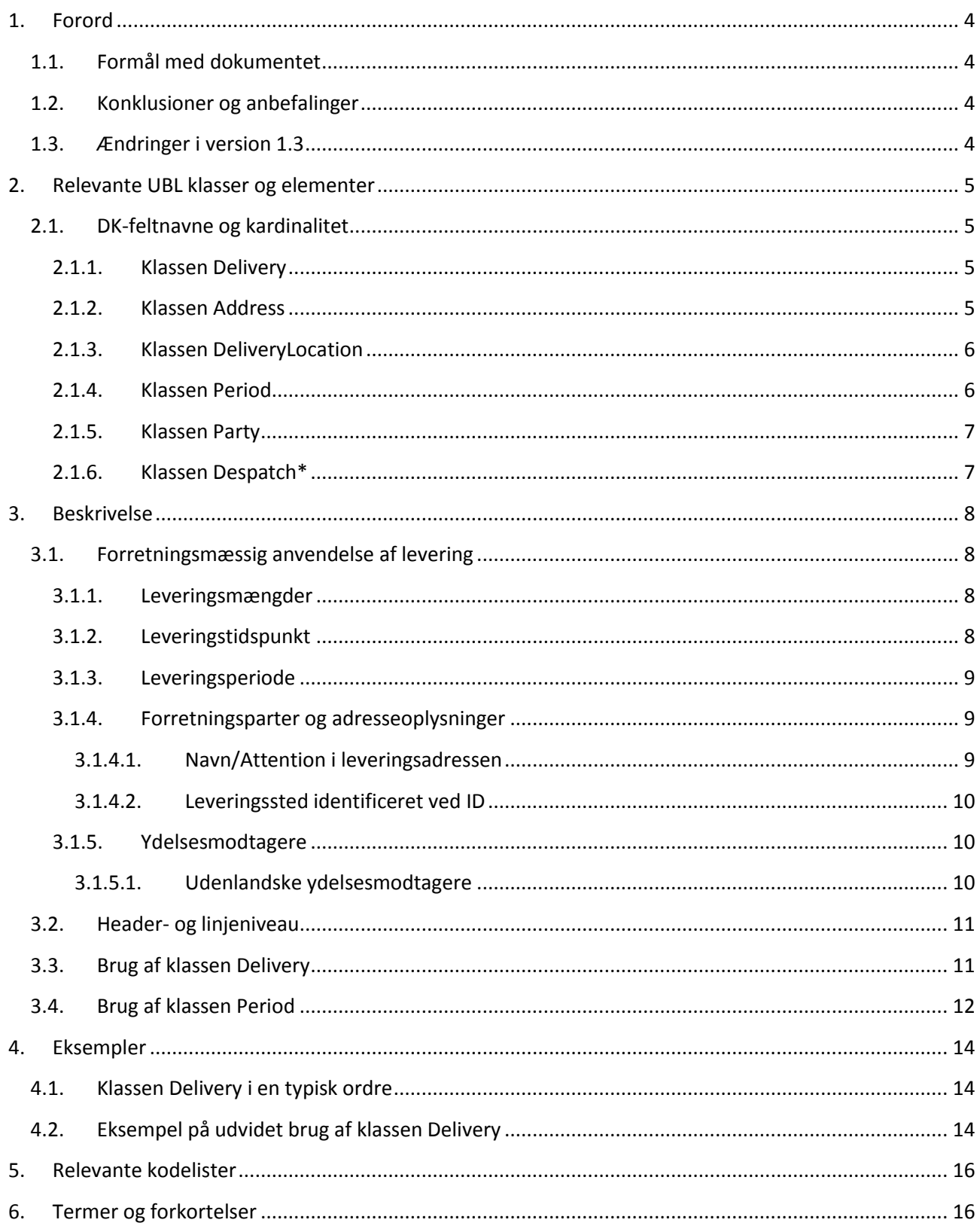

## <span id="page-3-0"></span>**1. Forord**

Denne guideline er ét af en række dokumenter, der beskriver formålet med og anvendelsen af de forretningsdokumenter, der udgør den danske lokalisering af UBL 2.0 kaldet OIOUBL.

Der er udarbejdet en guideline for hvert af forretningsdokumenterne, og derudover er der lavet generelle guidelines, der beskriver brugen af de elementer, der går på tværs af dokumenterne.

#### <span id="page-3-1"></span>*1.1.Formål med dokumentet*

Denne guideline er en generel guideline, som skal præcisere brugen af klasser og felter til angivelse af levering. Se også OIOUBL Guideline Leveringsbetingelser (Ref. G20).

#### <span id="page-3-2"></span>*1.2. Konklusioner og anbefalinger*

Nedenfor angives relevante konklusioner og anbefalinger som bl.a. afspejler de drøftelser der har været i de involverede UBL arbejdsgrupper.

- En OIOUBL Ordre bør ikke have forskellige leveringsparter og/eller leveringsadresser på linjeniveau. I stedet bør Ordren splittes op således der haves en ordre pr. leveringssted. Dette skyldes at kun få forretningssystemer kan håndtere leveringsadresser på linjeniveau.
- I OIOUBL angives en eventuel leveringsadresse i klassen Leveringssted (*DeliveryLocation*). Klassen LeveringsAdresse (DeliveryAddress) anvendes ikke mere.

#### <span id="page-3-3"></span>*1.3.Ændringer i version 1.3*

I denne seneste opdatering af den tværgående guideline er følgende ændret:

Der er indarbejdet spørgsmål og svar fra FAQ på OIOUBL.info

## <span id="page-4-0"></span>**2. Relevante UBL klasser og elementer**

Levering indgår i følgende UBL 2.0 dokumenttyper:

- Order
- Invoice

Levering angives i klassen *Delivery*.

*Delivery* kan forekomme både på header- og linjeniveau.

Bemærk også klassen *DeliveryTerms* som beskrives i OIOUBL Guideline Leveringsbetingelser (Ref. G20).

#### <span id="page-4-1"></span>*2.1. DK-feltnavne og kardinalitet*

I tabellerne nedenfor listes felterne og deres danske feltnavne, samt kardinaliteten.

#### <span id="page-4-2"></span>*2.1.1. Klassen Delivery*

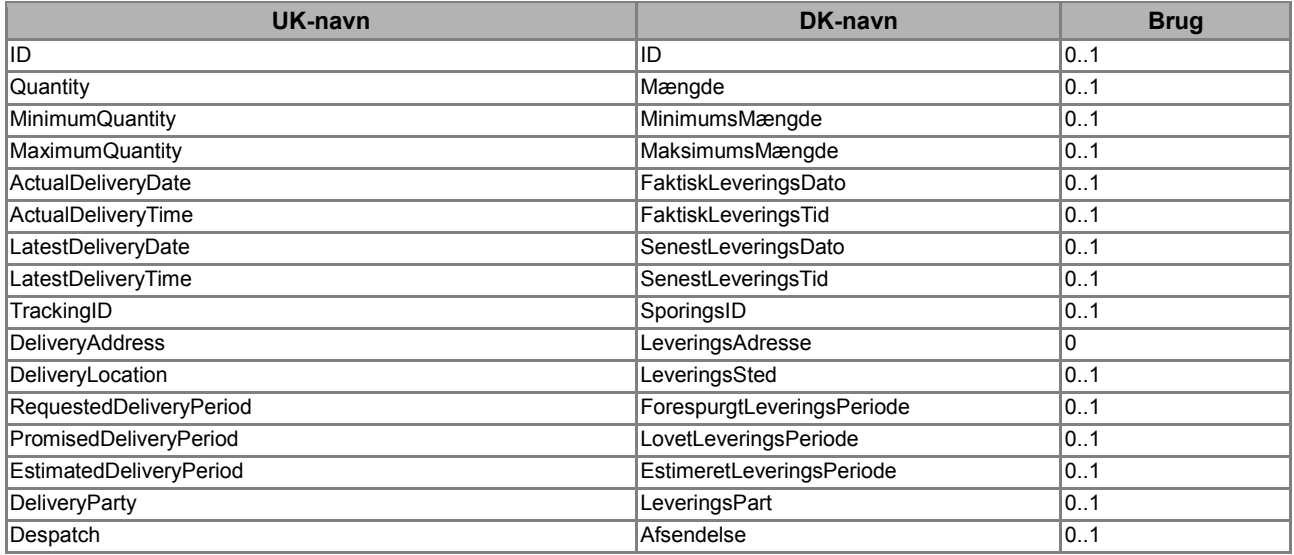

#### <span id="page-4-3"></span>*2.1.2. Klassen Address*

Følgende relevante klasser nedarves alle fra klassen *Address* (Se også OIOUBL Guideline Adresser, Ref. G36).

- *DeliveryLocation/Address*
- *DeliveryParty/PostalAddress*
- *DeliveryParty/PhysicalLocation*
- *Despatch/DespatchAddress\**
- *Despatch/DespatchParty/PostalAddress*
- *Despatch/DespatchParty/PhysicalLocation*

\*Bemærk, at *Despatch* ikke er afløftet, og således ikke kan forventes læst af modtageren.

I tabellen vises de oftest benyttede felter fra klassen *Address*:

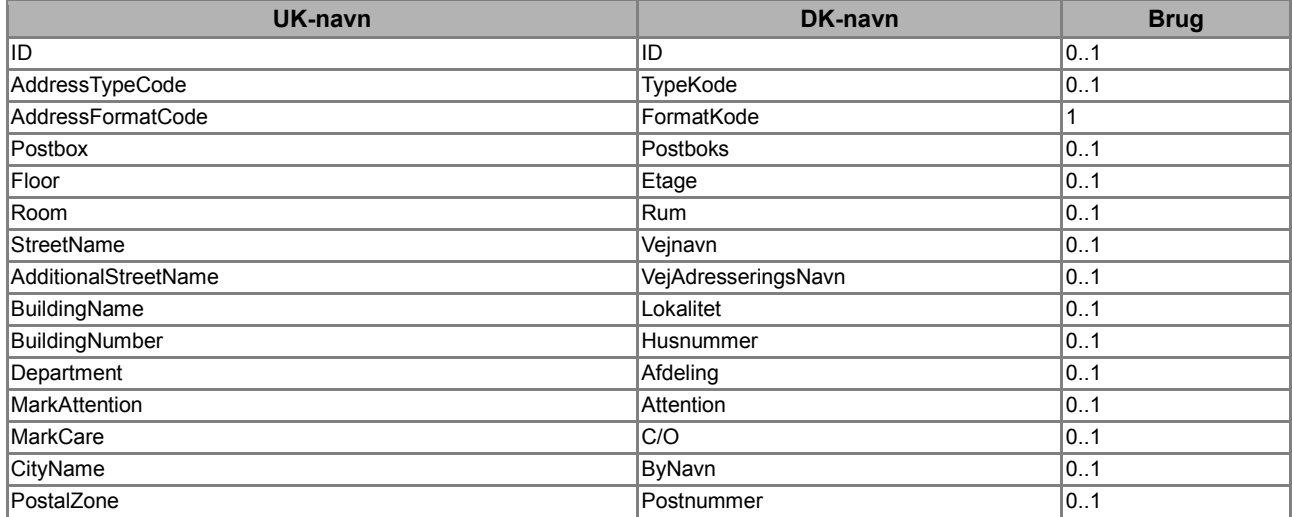

### <span id="page-5-0"></span>*2.1.3. Klassen DeliveryLocation*

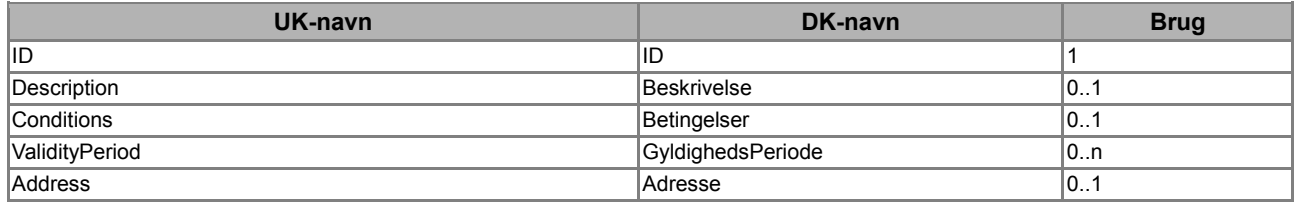

#### <span id="page-5-1"></span>*2.1.4. Klassen Period*

Følgende relevante klasser nedarves alle fra klassen *Period*:

- *RequestedDeliveryPeriod*
- *PromisedDeliveryPeriod*
- *EstimatedDeliveryPeriod*
- *ValidityPeriod*

Bemærk, at *PromisedDeliveryPeriod* og *EstimatedDeliveryPeriod* er udelukket fra nogle dokumenter. De perioder der kan anvendes fremgår af de enkelte dokumentguidelines (OIOUBL\_GUIDE\_ORDRE Ref. G08 og OIOUBL\_GUIDE\_FAKTURA Ref. G16)

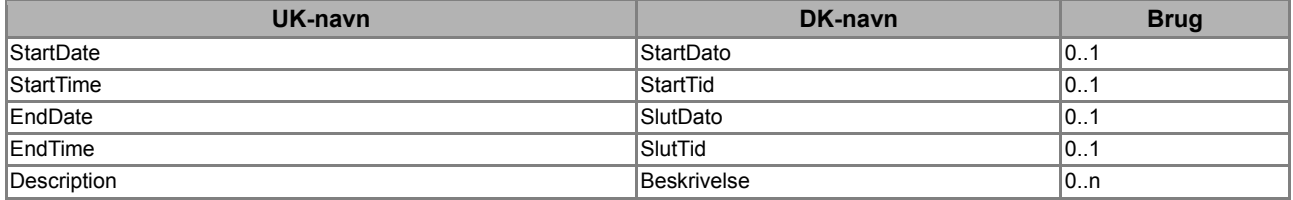

#### <span id="page-6-0"></span>*2.1.5. Klassen Party*

Følgende relevante klasser nedarves alle fra klassen *Party*:

- *DeliveryParty*
- *DespatchParty\**

\*Bemærk, at *Despatch* ikke er afløftet, og således ikke kan forventes læst af modtageren.

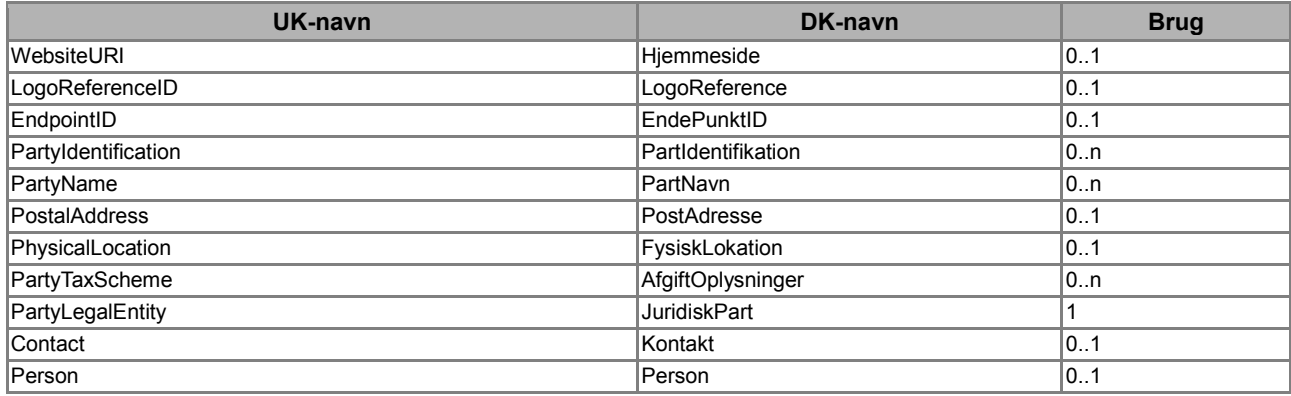

Se også tværgående guidelines OIOUBL Guideline Part (Ref. G23), OIOUBL Guideline EndepunktID (Ref. G22) og OIOUBL Guideline Kontakt (Ref. G34).

#### <span id="page-6-1"></span>*2.1.6. Klassen Despatch\**

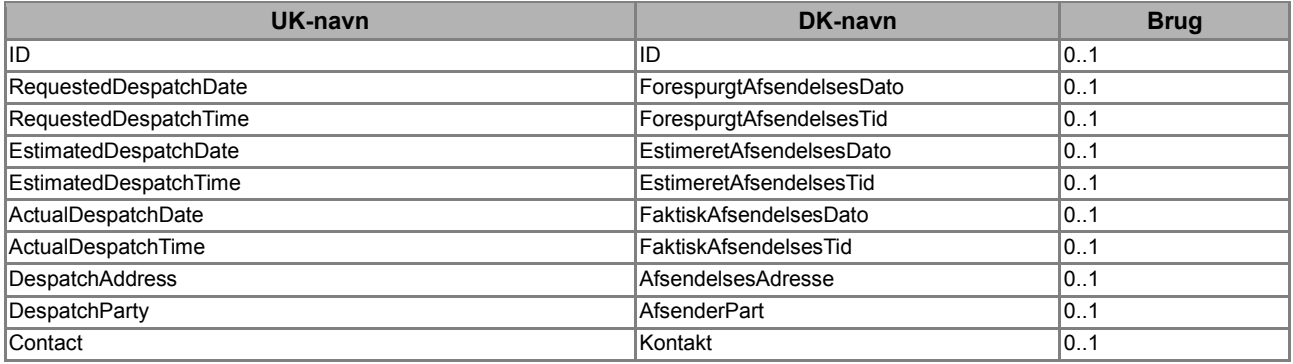

\*Bemærk, at *Despatch* ikke er afløftet, og således ikke kan forventes læst af modtageren.

## <span id="page-7-0"></span>**3. Beskrivelse**

I det følgende beskrives brugen af de relevante klasser og felter nærmere.

#### <span id="page-7-1"></span>*3.1.Forretningsmæssig anvendelse af levering*

Overordnet giver klassen *Delivery* mulighed for angivelse af følgende oplysninger:

- Leveringsmængder
- Leveringstidspunkt (dato og tid)
- Leveringsperiode
- Et antal forretningsparter
- Et antal adresseoplysninger

I de følgende afsnit beskrives den forretningsmæssige brug af disse oplysninger nærmere.

Bemærk at klassen *Delivery* kan gentages for hver del-leverance der måtte ønskes, og at den kan forekomme både på header- og linjeniveau. Det er ikke et krav at klassen skal angives.

#### <span id="page-7-2"></span>*3.1.1. Leveringsmængder*

For hver instans af *Delivery* klassen kan specificeres følgende leveringsmængder:

- Mængde for leverancen
- Minimumsmængde
- Maksimumsmængde

En instans af klassen *Delivery* svarer til en del-leverance. OIOUBL stiller ikke nogen automatik eller felter til rådighed for at relatere mængderne i del-leverancerne til den samlede aftalte mængde.

#### <span id="page-7-3"></span>*3.1.2. Leveringstidspunkt*

For hver instans af *Delivery* klassen kan specificeres følgende leveringstidspunkter:

- En faktisk leveringsdato og -tid
- Den senest mulige leveringsdato og -tid

Bemærk at der i OIOUBL ikke haves et datofelt, hvor ønsket leveringsdato kan angives. I stedet haves klassen *RequestedDeliveryPeriod* hvor start- og slutdato kan sættes til samme dato.

I OIOUBL haves et felt til angivelse af faktisk leveringsdato og -tid, men der er ikke en klasse, hvor en faktisk leveringsperiode kan angives. I det tilfælde angives den sidste dag i perioden som faktisk leveringsdag.

OIOUBL Levering Version 1.3 Side 8 and 2012 12:00 Side 8 and 2012 12:00 Side 8 and 2012 12:00 Side 8

#### <span id="page-8-0"></span>*3.1.3. Leveringsperiode*

For hver instans af *Delivery* klassen kan specificeres følgende leveringsperioder:

- Ønsket leveringsperiode
- Garanteret leveringsperiode
- Estimeret leveringsperiode

En periode angives med et start- og sluttidspunkt. Det er også muligt at angive en beskrivelse for perioden. Bemærk, at ikke alle perioder kan anvendes i alle dokumenter.

I OIOUBL haves et felt til angivelse af faktisk leveringsdato og tid, men der er ikke en klasse hvor en faktisk leveringsperiode kan angives. I det tilfælde angives den sidste dag i perioden som faktisk leveringsdag.

Ved specifikation af leveringstidspunkter og perioder skal momslovens bestemmelser vedrørende disse forhold tages i agt.

#### <span id="page-8-1"></span>*3.1.4. Forretningsparter og adresseoplysninger*

For hver instans af *Delivery* klassen kan følgende specificeres:

- En leveringsadresse (*DeliveryLocation.Address*)
- Et leveringssted (*DeliveryLocation*)
- LeveringsPart (*DeliveryParty*)
- ForsendelsesPart (*Despatch*)

For hver af de to forretningsparter er der endvidere mulighed for at specificere et antal adresser.

Rent forretningsmæssigt er det vigtigt at skelne mellem *leveringsadresse* og *leveringspart*.

Leveringspart er den forretningspart der er ansvarlig for modtagelsen af den leverede vare og som juridisk overtager ejerskabet af varen, men adressen på leveringsparten behøver ikke være den adresse, hvor varen skal afleveres. Hvis varen skal afleveres på en anden adresse, specificeres den i leveringsadresse.

Et eksempel kunne være et hjælpemiddel til en privat borger, som skal leveres på borgerens bopæl (*DeliveryLocation.Address*), men hvor hospitalets lager for hjælpemidler har ejerskabet af hjælpemidlet og dermed er leveringspart (*DeliveryParty*).

Forsendelsespart angiver en eventuel forretningspart, hvor varen fysisk befinder sig og hvorfra den skal sendes/transporteres til leveringspart eller leveringsadresse.

Et eksempel kunne være en leverandør af hjælpemidler som anvender en eller flere forretningsparter som lagre. Lageret bliver således forsendelsespart.

#### <span id="page-8-2"></span>*3.1.4.1. Navn/Attention i leveringsadressen*

I en UBL adresseklasse kan man ikke angive et navn, f.eks. Den Lille Skole. I stedet anvendes feltet *Delivery.DeliveryLocation.Address.MarkAttention* til dette navn. De øvrige adressefelter anvendes på helt normal måde, jf. guide G36, OIOUBL Adresser. Bemærk at der ikke altid vil være behov for

et navn i en leveringsadresse, ofte angives f.eks. blot vej, nr, by og postnr.

Hvis man har behov for samtidigt at angive et navn og en attention person, angives det således: Den Lille Skole, att. Hans Hansen

#### <span id="page-9-0"></span>*3.1.4.2. Leveringssted identificeret ved ID*

Hvis man har behov for at angive et ID for et leveringssted, enten i stedet for en leveringsadresse, eller sammen med en leveringsadresse, angives det i feltet *Delivery.DeliveryLocation.ID*. Der kan være tale om et ID forankret i en offentlig liste, f.eks. et GLN nummer, eller et ID som er gensidigt aftalt parterne imellem.

I det sidste tilfælde skal attributten *schemeAgencyID* udpege det lokale system der vedligeholder nummerserien, og *schemeID* sættes til ZZZ. I tilknytning til ID'et, kan man angive en beskrivende tekst, f.eks. Varemodtagelsen, men dette felt er alene informativt, og der bør ikke stødes logik på dette. Teksten angives i feltet *Delivery.DeliveryLocation.Description*.

```
<cac:DeliveryLocation>
     <!-- Using a mutual agreed ID to point to delivery point -->
     <cbc:ID schemeAgencyID="urn:sydvestjysksygehus:dk:system:01" schemeID="ZZZ">3405</cbc:ID>
     <cbc:Description>Varemodtagelsen</cbc:Description>
</cac:DeliveryLocation>
```
### <span id="page-9-1"></span>*3.1.5. Ydelsesmodtagere*

En ydelsesmodtager kan f.eks. være en person, som får bevilliget et hjælpemiddel af kommunen, men som selv laver aftale om tilpasning osv. med en leverandør. Leverandøren fremsender fakturaen direkte til kommunen, som derefter kan afslutte bevillingssagen ud fra CPR-nummeret. Hvis en ydelsesmodtager overtager ejerskabet af varen (fx medicin, briller, fodtøj), angives ydelsesmodtagers CPR-nummer i *Delivery.DeliveryParty.PartyLegalEntity.CompanyID* og med *schemeID*="DK:CPR".

Hvis en person blot låner et hjælpemiddel af kommunen eller er modtagelsesansvarlig for et hjælpemiddel, angives personens CPR-nummer i *Delivery.DeliveryParty.PartyIdentification.ID* og med *schemeID*="DK:CPR", evt. angives blot adressen i *DeliveryLocation*. En eventuel udlånserklæring i den forbindelse er faktureringen uvedkommende.

#### <span id="page-9-2"></span>*3.1.5.1. Udenlandske ydelsesmodtagere*

Hvis der er tale om en udenlandsk ydelsesmodtager, der ikke har et dansk CPR nummer, kan angives et andet ID til identifikation af ydelsesmodtageren. Det kan f.eks. være et udenlandsk personnummer og/eller landekode.

Der kan være forskellige krav fra den offentlige myndighed, til identifikation af en udenlandsk ydelsesmodtager.

Hvis ydelsesmodtageren overtager ejerskabet af varen skal identifikationen fremgå af *Delivery.DeliveryParty.PartyLegalEntity.CompanyID* elementet. Her angives *schemeID* til "ZZZ" (Se evt. kodeliste: http://oioubl.info/codelists/da/urn\_oioubl\_scheme\_partylegalentitycompanyid-1.1.html) jf. eksempel:

```
<cac:PartyLegalEntity>
```
<cbc:RegistrationName>Evt. navn på person</cbc:RegistrationName>

<cbc:CompanyID schemeID="ZZZ">12121960123</cbc:CompanyID>

</cac:PartyLegalEntity>

Overtages ejerskabet ikke skal identifikationen fremgå af *Delivery.DeliveryParty.PartyIdentification.ID* elementet. Her angives *schemeID* til "ZZZ" (Se evt. kodeliste: http://oioubl.info/codelists/da/urn\_oioubl\_scheme\_partyidentificationid-1.1.htmll) jf. eksempel:

<cac:PartyIdentification> <cbc:ID schemeID="ZZZ">12121960123</cbc:ID> </cac:PartyIdentification>

## <span id="page-10-0"></span>*3.2. Header- og linjeniveau*

I OIOUBL kan klassen *Delivery* rent teknisk angives både på header- og linjeniveau. Det er imidlertid kun få forretningssystemer der kan håndtere leveringsadresse og/eller leveringspart på linjeniveau.

Det anbefales derfor alene at angive leveringsadresse og/eller leveringspart i *Delivery* på headerniveau.

Hvis der er tale om del-leverancer, dvs. at klassen forekommer flere gange på Headerniveau, bør en og samme leveringsadresse og/eller leveringspart angives for alle instanser.

Mængde- og tidsangivelser kan specificeres på linjeniveau.

Bemærk at ovennævnte forhold alene er en anbefaling til praktisk brug. OIOUBL giver fuld mulighed for at specificere *Delivery* både på Header- og linjeniveau, og i så fald er regelsættet følgende:

- Angivelse af *Delivery* på headerniveau bestemmer default parametrene for den givne dokumentinstans.
- En eventuel angivelse af Delivery på linjeniveau, betyder at default parametrene, for denne linje, overskrives med det angivne.

#### <span id="page-10-1"></span>*3.3. Brug af klassen Delivery*

I tabel 1 nedenfor gives en kort forklaring af de felter og klasser der indgår i *Delivery*.

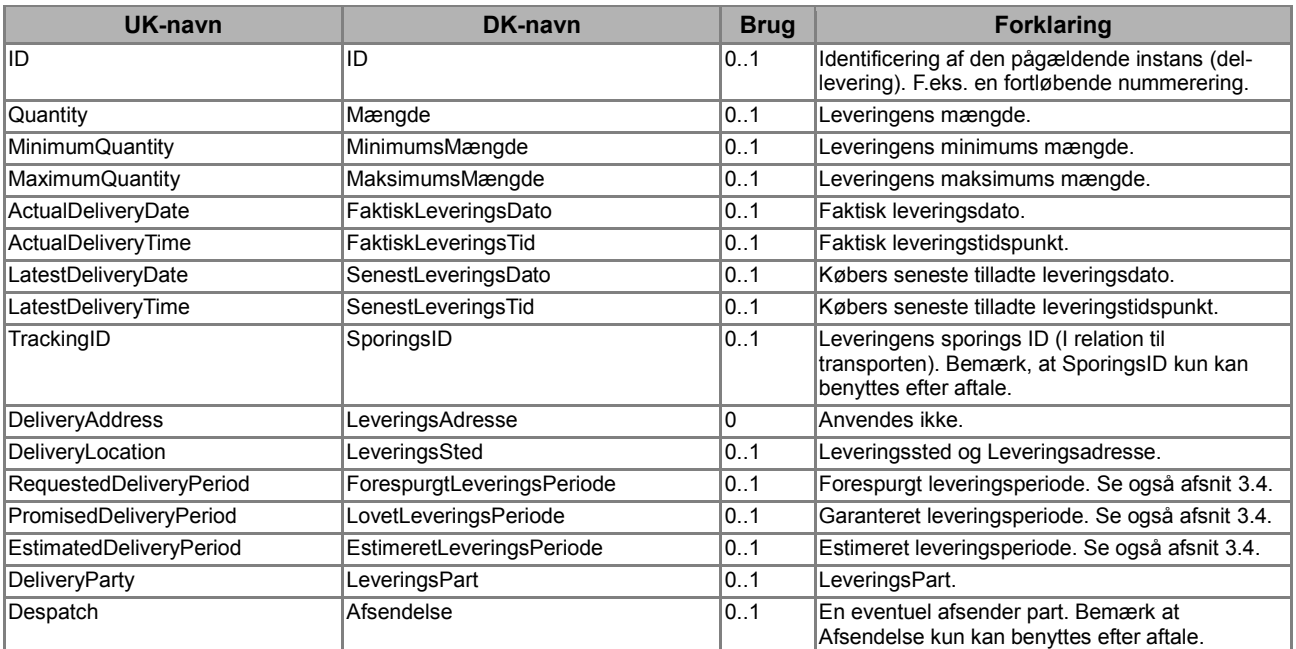

**Tabel 1. Brug af klassen** *Delivery***.**

Et eksempel på en udfyldt Delivery klasse haves i figur 1.

```
<cac:Delivery>
        <cbc:ActualDeliveryDate>2006-11-20</cbc:ActualDeliveryDate>
</cac:Delivery>
```
**Figur 1. Eksempel på udfyldt** *Delivery* **klasse.**

#### <span id="page-11-0"></span>*3.4. Brug af klassen Period*

Følgende relevante klasser nedarves alle fra klassen *Period*:

- *RequestedDeliveryPeriod*
- *PromisedDeliveryPeriod*
- *EstimatedDeliveryPeriod*

Bemærk, at ikke alle perioder kan angives i alle dokumenter. I tabel 2 nedenfor gives en kort forklaring af de felter og klasser der indgår i *Period*.

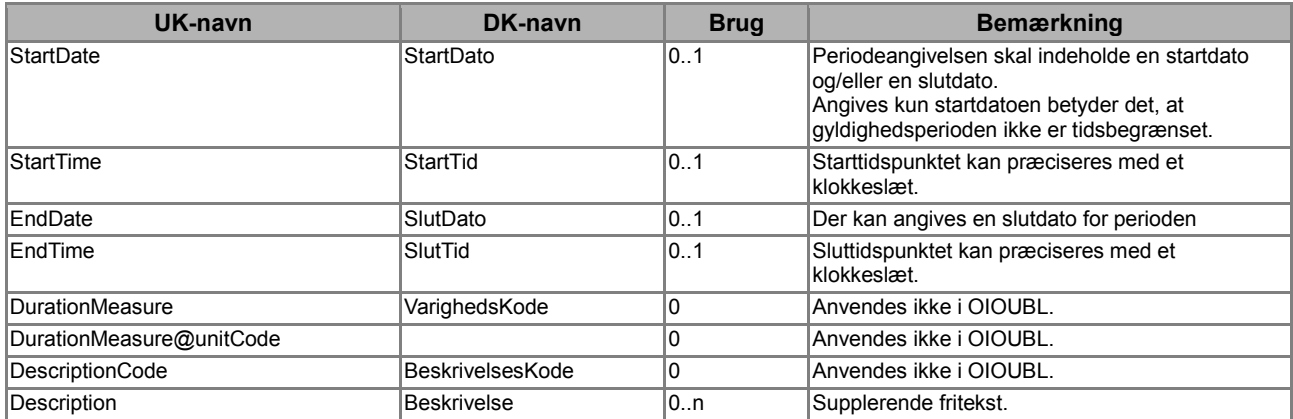

**Tabel 2. Brug af klassen** *Period***.**

Et eksempel på en udfyldt *Period* klasse haves i figur 2.

```
<cac:RequestedDeliveryPeriod>
         <cbc:StartDate>2007-01-01</cbc:StartDate>
         <cbc:EndDate>2007-12-31</cbc:EndDate>
         <cbc:Description>Abonnement</cbc:Description>
</cac:RequestedDeliveryPeriod>
```
#### **Figur 2. Eksempel på udfyldt** *Period* **klasse.**

Som det fremgår af tabel 2 haves der en række mere avancerede muligheder<sup>1</sup> for at angive en periode.

Grundlæggende kan der angives en start- og en slutdato henholdsvis *StartDate* og *EndDate*, som kan suppleres med tidspunkter i *StartTime* og *EndTime*. Hvis der alene angives en startdato gælder

**.** 

<sup>1</sup>Brugen af DurationMeasure er imidlertid fravalgt i OIOUBL da datatypen for feltet ikke er hensigtsmæssig.

perioden på ubestemt tid. *StartDate* og *EndDate* må godt være ens, men *EndDate* må ikke være før *StartDate*.

```
<cac:ValidityPeriod>
```

```
 <cbc:StartDate>2006-08-01</cbc:StartDate>
```
<cbc:StartTime>12:00:00</cbc:StartTime>

<cbc:EndDate>2007-08-01</cbc:EndDate>

<cbc:EndTime>12:00:00</cbc:EndTime>

</cac:ValidityPeriod>

**Figur 3. Eksempel på brug af klassen** *Period* **(med tidsangivelser).**

#### <span id="page-13-0"></span>**4. Eksempler**

Nedenfor angives eksempler på udfyldelse af *Delivery* klassen.

#### <span id="page-13-1"></span>*4.1. Klassen Delivery i en typisk ordre*

Nedenfor findes et simpelt eksempel på udfyldelse af *Delivery.*

```
<cac:Delivery>
        <cac:RequestedDeliveryPeriod>
                <cbc:StartDate>2006-11-20</cbc:StartDate>
                <cbc:EndDate>2006-11-20</cbc:EndDate>
        </cac:RequestedDeliveryPeriod >
</cac:Delivery>
```
#### <span id="page-13-2"></span>*4.2.Eksempel på udvidet brug af klassen Delivery*

I eksemplet er sygehuset leveringsparten, altså den forretningspart der er ansvarlig for modtagelsen af den leverede vare, men varen skal afleveres på en anden adresse hos en patient, hvilket specificeres i leveringsadressen.

```
<cac:Delivery>
      <cbc:ActualDeliveryDate>2005-11-15</cbc:ActualDeliveryDate>
      <cac:DeliveryLocation>
        <cac:Address>
           <cbc:AddressFormatCode listAgencyID="320" listID="urn:oioubl:codelist:addressformatcode-
1.1">StructuredDK</cbc:AddressFormatCode>
           <cbc:StreetName>Patientvej</cbc:StreetName>
           <cbc:BuildingNumber>10</cbc:BuildingNumber>
           <cbc:CityName>Helsingør</cbc:CityName>
           <cbc:PostalZone>3000</cbc:PostalZone>
           <cac:Country>
           <cbc:IdentificationCode>DK</cbc:IdentificationCode>
           </cac:Country>
        </cac:Address>
      </cac:DeliveryLocation>
      <cac:DeliveryParty>
         <cbc:EndpointID schemeID="DK:CVR">DK15121512</cbc:EndpointID>
         <cac:PartyIdentification>
             <cbc:ID schemeID="DK:CVR">DK15121512</cbc:ID>
          </cac:PartyIdentification>
          <cac:PartyName>
             <cbc:Name>Aalborg Sygehus</cbc:Name>
          </cac:PartyName>
          <cac:PostalAddress>
```
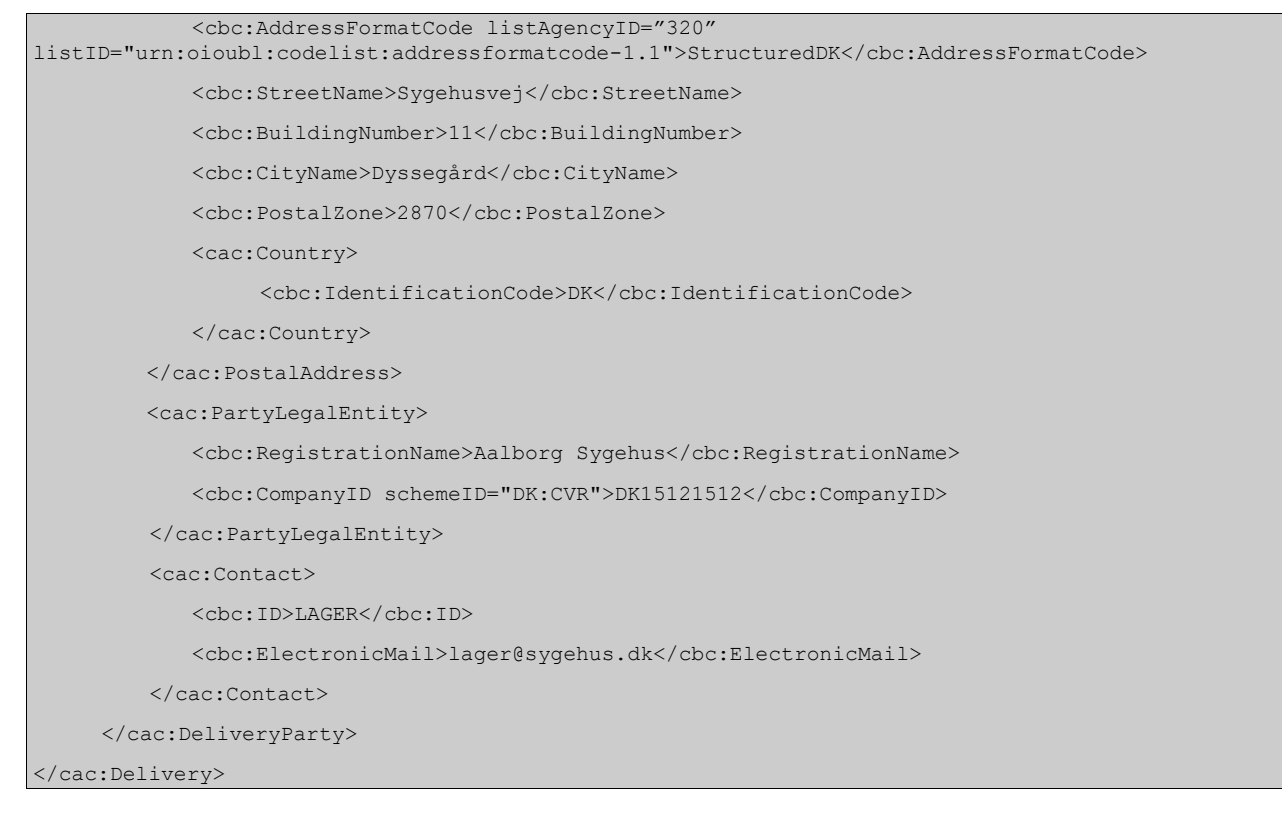

## <span id="page-15-0"></span>**5. Relevante kodelister**

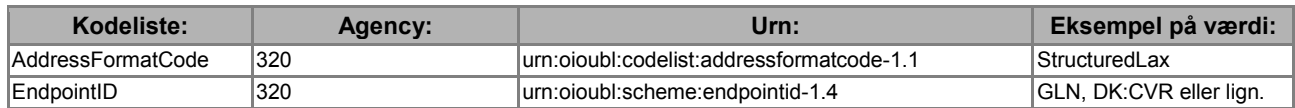

# <span id="page-15-1"></span>**6. Termer og forkortelser**

Nedenfor summeres de vigtigste anvendte termer og forkortelser:

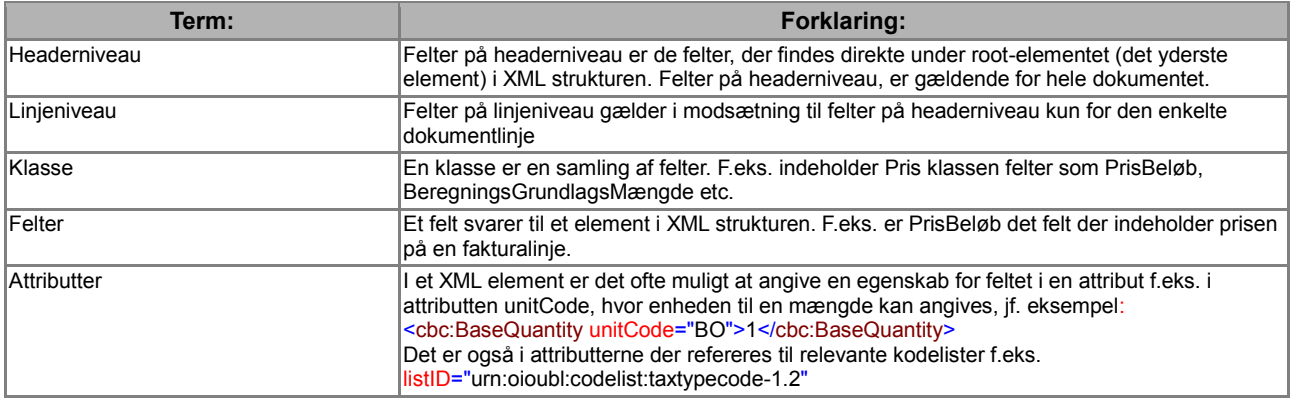